#### *Приклад виконання*

ПІБ: Gorbenko Vitaliy Ivanovich

Літери для шифрування: gorbenko

Представимо літери в двійковому вигляді за таблицею АSCII:

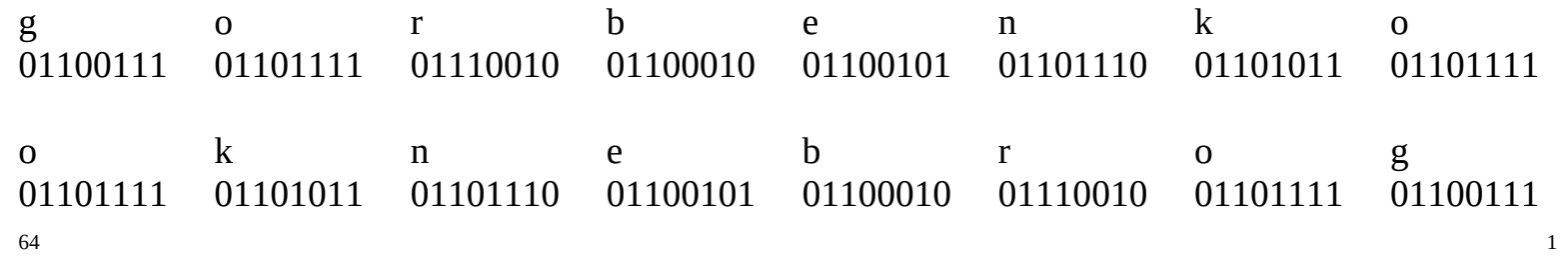

В результаті маємо 64 біта, що дорівнює розміру блоку в алгоритмі DES. За алгоритмом DES здійснюємо початкову перестановку IP бітів вхідного блоку за наступною таблицею:

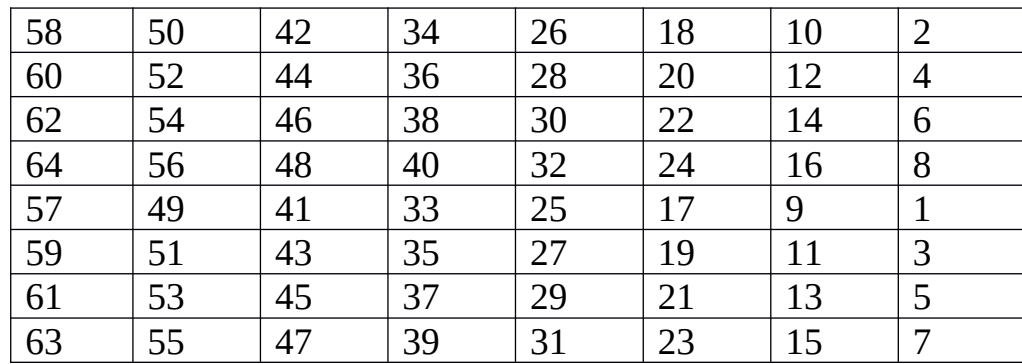

Числа в даній таблиці означають: у позицію 1 записують 58-й біт вхідного блоку, у позицію 2 записують 50 -й біт, у позицію 3 записують 42-й біт і т.д.

В результаті отримуємо блок в 64 біти наступного вигляду:

11111111 00100000 11001101 11001011 00000000 11111111 01000111 11110111 64 and the contract of the contract of the contract of the contract of the contract of the contract of the contract of the contract of the contract of the contract of the contract of the contract of the contract of the con

Цей блок ділимо на ліву і праву частини по 32 біти.

Ліва частина L: 11111111 00100000 11001101 11001011

Права частина R: 00000000 11111111 01000111 11110111

#### **Формуємо ключ раунду.**

Для всіх варіантів ключ для шифрування однаковий: password. Ці вісім символів також представляємо у двійковому вигляді за таблицею ASCII:

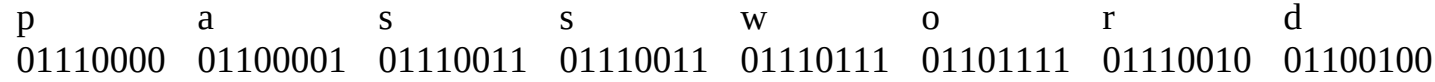

d r o w s s a p 01100100 01110010 01101111 01110111 01110011 01110011 01100001 01110000 64 and the contract of the contract of the contract of the contract of the contract of the contract of the contract of the contract of the contract of the contract of the contract of the contract of the contract of the con Здійснюємо перестановку PC-1. За наступною таблицею:

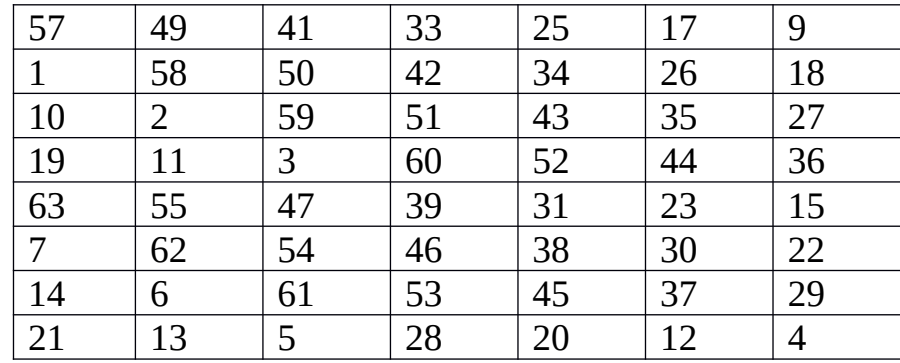

Кількість елементів таблиці 56. Тобто в результаті отримуємо вектор у 56 біт. Відсутні біти 8-й, 16-й, 24-й, 32-й, 40-й, 48 й, 56-й, 64-й. Ці біти ніякої участі в процесі шифрування не приймають і використовуються для контролю парності. Правило використання даної таблиці: у позицію 1 записують 57-й біт вхідного блоку, у позицію 2 записують 49 -й біт, у позицію 3 записують 41-й біт і т.д.

Результат виконання перестановки PC-1:

00001011 10101111 11111111 11110100 00001101 00111110 01111100  $\frac{1}{1}$ 

Розбиваємо цю послідовність біт на дві частина по 28 біт.

Ліва частина С0:

00001011 10101111 11111111 1111

Права частина D0:

### 0100 00001101 00111110 01111100

Виконуємо циклічний зсув обох частин на 1 біт вліво:

Отримуємо С1:

00010111 01011111 11111111 1110

Отримуємо D1:

1000 00011010 01111100 11111000

З'єднуємо обидві частини:

00010111 01011111 11111111 11101000 00011010 01111100 11111000

До цієї послідовності застосовуємо перестановку PC-2 за наступною таблицею:

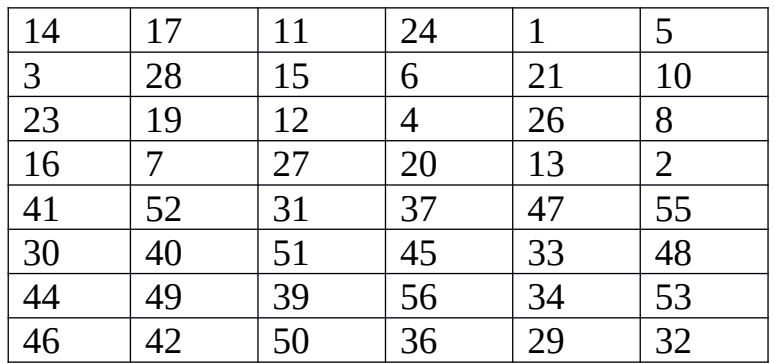

В таблиці 48 комірок. Результатом виконання цієї перестановки буде 48 бітовий вектор. Правила виконання перестановки: у позицію 1 записують 14-й біт вхідного блоку, у позицію 2 записують 17 -й біт, у позицію 3 записують 11 й біт і т.д.

В результаті отримуємо ключ раунду:

### 10111011 01110111 11011101 01101010 11000111 10100101

### **Функція раунду**.

Входом даної функції є права частина R (32 біти) вхідного блоку: 00000000 11111111 01000111 11110111

Застосовуємо до R функцію розширення Е за наступною таблицею:

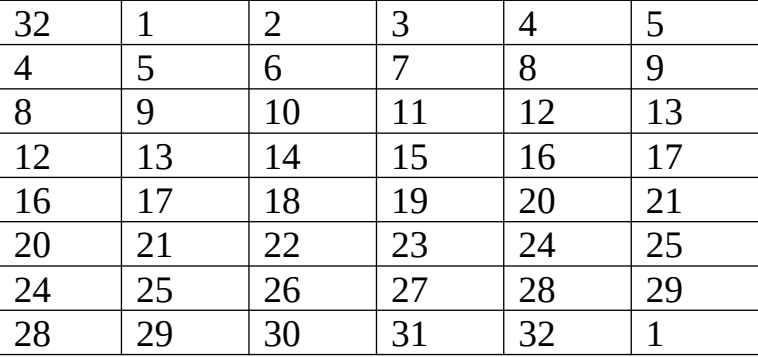

В таблиці 48 комірок. Результатом виконання цієї перестановки буде 48 бітовий вектор. Правила виконання перестановки: у позицію 1 записують 32-й біт вхідного блоку, у позицію 2 записують 1 -й біт, у позицію 3 записують 2-й біт і т.д.

В результаті маємо 48 бітовий вектор:

10000000 00010111 11111110 10100000 11111111 10101110

Даний вектор і ключ раунду порозрядно складаються за модулем 2:

### 00111011 01100000 00100011 11001010 00111000 00001011

Ця 48 бітна послідовність розбивається на 8 блоків по 6 біт кожний:

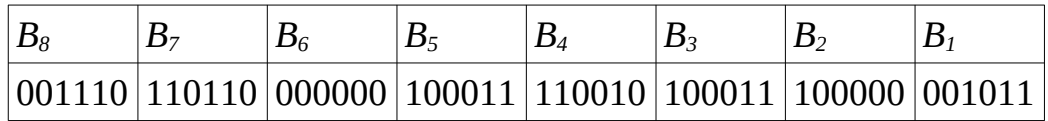

Кожен з блоків подається на вхід відповідного S-блоку. Робота S-блоків описується наступними таблицями:

S1-блок

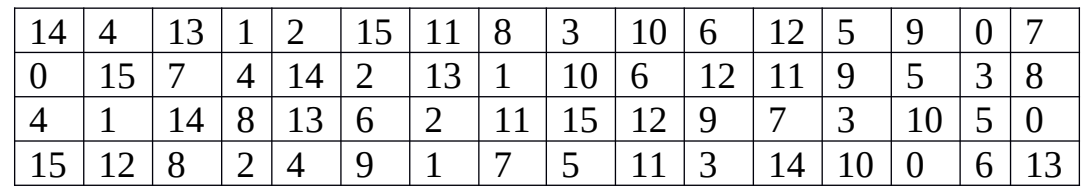

S2-блок

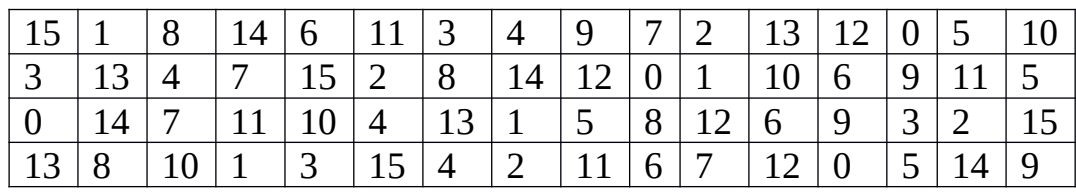

S3-блок

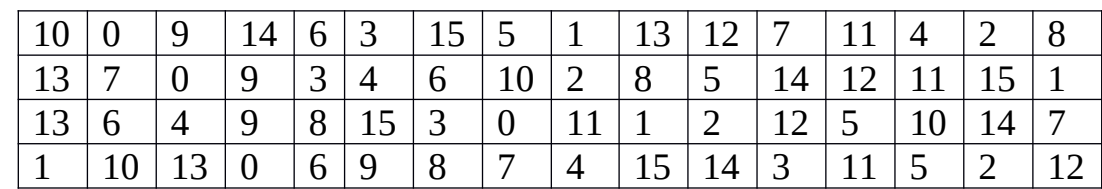

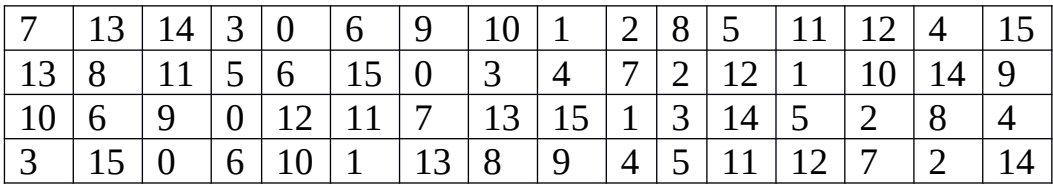

## S5-блок

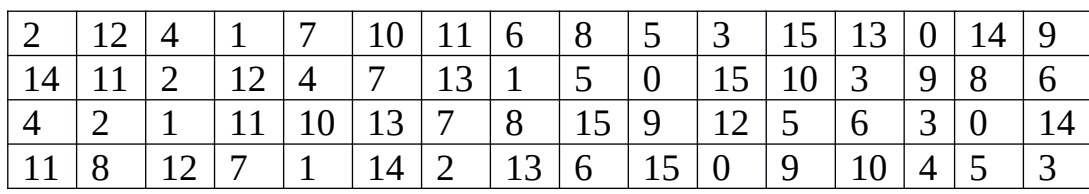

# S6-блок

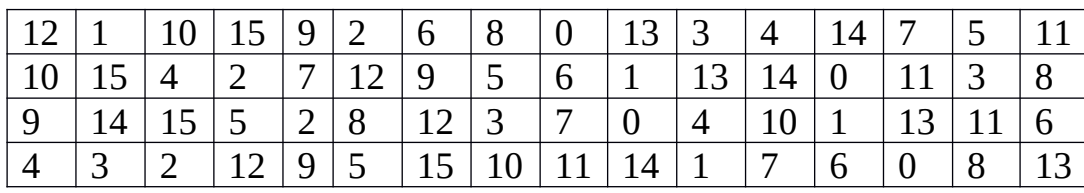

# S7-блок

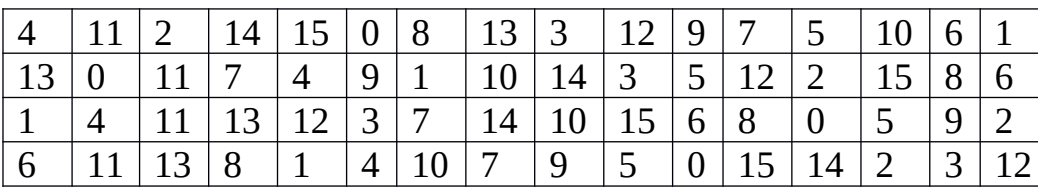

## S8-блок

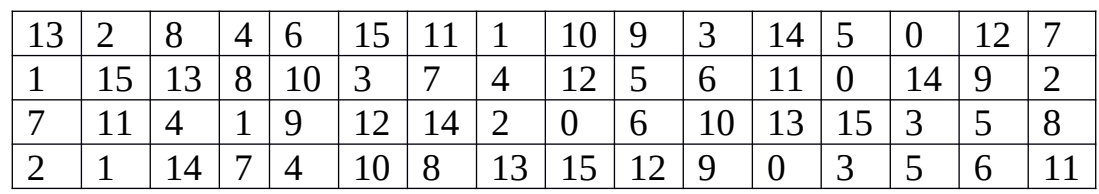

Ці S-блоки функціонують за наступним правилом. Входом є 6 бітний вектор. Перший та останній біти визначають номер рядка (нумерація з 0). Середні чотири біти – номер стовпчика (нумерація з 0). Десяткове число у відповідній комірці записується у вигляді 4 бітного двійкового числа, що і є виходом S-блоку. Номер S блоку повинен відповідати номеру 6 бітного блоку.

*B1=*001011 *⇒* номер рядка = 01; номер стовпчика = 0101; *⇒ S<sup>1</sup> ⇒* 2 *⇒ 0010*  $B_2=100000$  ⇒ номер рядка = 10; номер стовпчика = 0000;  $\Rightarrow S_2 \Rightarrow 0 \Rightarrow 0000$ B3=100011 ⇒ номер рядка = 11; номер стовпчика = 0001; *⇒ S<sup>3</sup> ⇒* 10 *⇒ 1010* B4=110010 ⇒ номер рядка = 10; номер стовпчика = 1001; *⇒ S<sup>4</sup> ⇒* 1 *⇒ 0001* B5=100011 ⇒ номер рядка = 11; номер стовпчика = 0001; *⇒ S<sup>5</sup> ⇒* 8 *⇒ 1000* B6=000000 ⇒ номер рядка = 00; номер стовпчика = 0000; *⇒ S<sup>6</sup> ⇒* 12 *⇒ 1100* B7=110110 ⇒ номер рядка = 10; номер стовпчика = 1011; *⇒ S<sup>7</sup> ⇒* 8 *⇒ 1000* B8=001110 ⇒ номер рядка = 00; номер стовпчика = 0111; *⇒ S<sup>8</sup> ⇒* 1 *⇒ 0001*

Подані на вхід 6 бітні послідовності після обробки на відповідному S-блоці перетворюються на наступні 4 бітні вектори:

0001 1000 1100 1000 0001 1010 0000 0010

Ці 32 біти подаються на вхід перестановки Р:

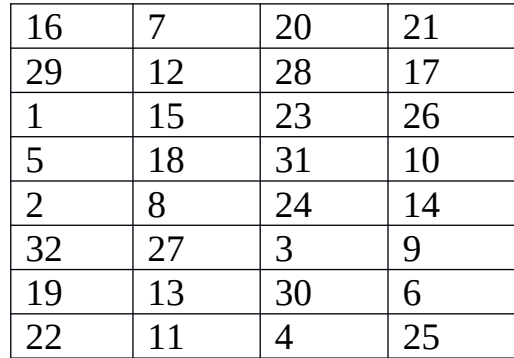

У цій таблиці 32 комірки. Результатом виконання цієї перестановки буде 32 бітовий вектор. Правила виконання перестановки: у позицію 1 записують 16-й біт вхідного блоку, у позицію 2 записують 7 -й біт, у позицію 3 записують 20 й біт і т.д.

В результаті отримуємо значення функції раунду у вигляді 32 бітового вектора:

00000010 00000101 10000100 01110100

Значення функції раунду порозрядно складається по модулю 2 з лівою частиною вхідного блоку L:

00000010 00000101 10000100 01110100 XOR 11111111 00100000 11001101 11001011

11111101 00100101 01001001 10111111

Отриманий 32 бітний вектор є правою частиною 64 бітного вектора. Лівою частиною буде вектор R (тобто праві 32 біти 64 бітної послідовності на початку раунда).

Отже, остаточний результат раунду:

00000000 11111111 01000111 11110111 11111101 00100101 01001001 10111111

У інших раундах буде виконано подібні операції, відмінністю яких є певна схема зсувів, на певному раунді. Для демонстрації останньої дії DES будемо вважати, що отриманий результат є результатом 16 раундів.

### **Фінальні дії алгоритму DES**

Результат 16 раундів розбиваємо на дві 32 бітні послідовності і міняємо їх місцями:

### 11111101 00100101 01001001 10111111 00000000 11111111 01000111 11110111

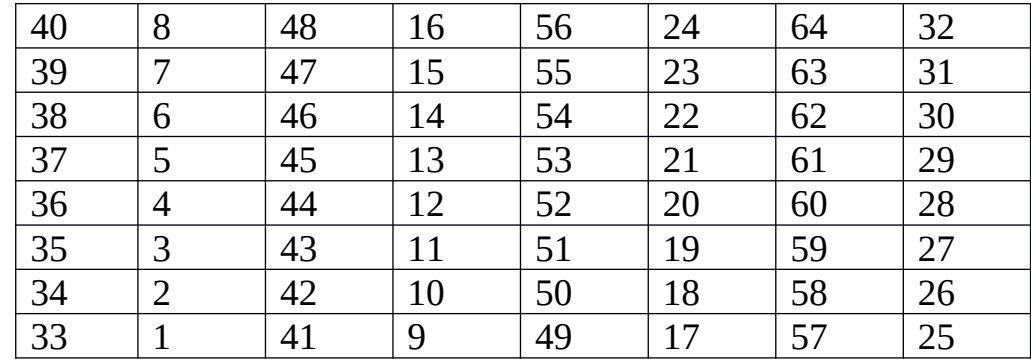

Застосовуємо до отриманих 64 біт наступну перестановку:

Правила виконання перестановки: у позицію 1 записують 40-й біт вхідного блоку, у позицію 2 записують 8 -й біт, у позицію 3 записують 48-й біт і т.д. Дана перестановка є оберненою до початкової перестановки IP.

Нарешті отримуємо остаточний результат:

01111111 00101011 01111011 01100101 01100011 01110011 01101110 01100011

Це і є 64 біти шифротексту.